# **PID Controller**

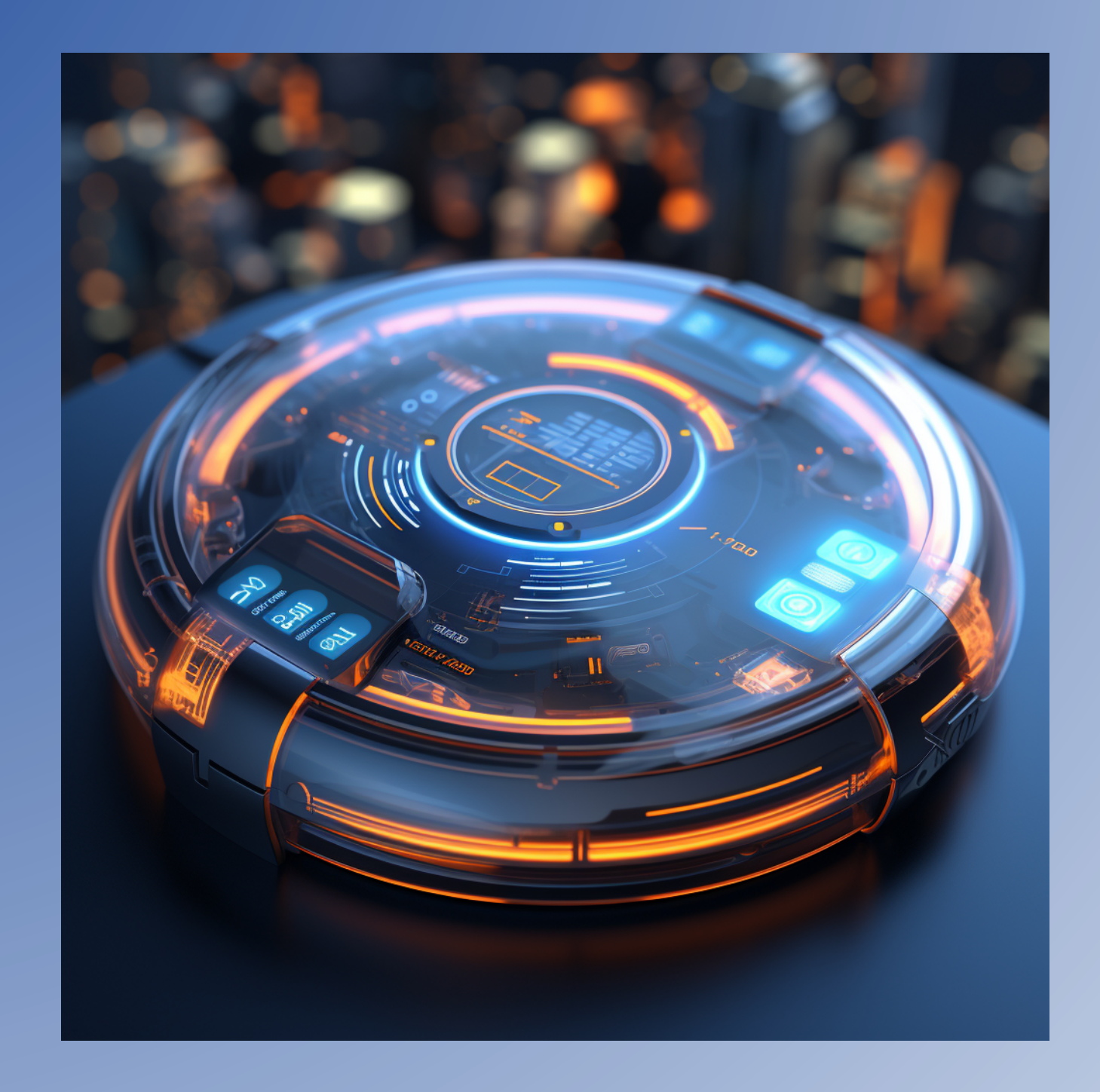

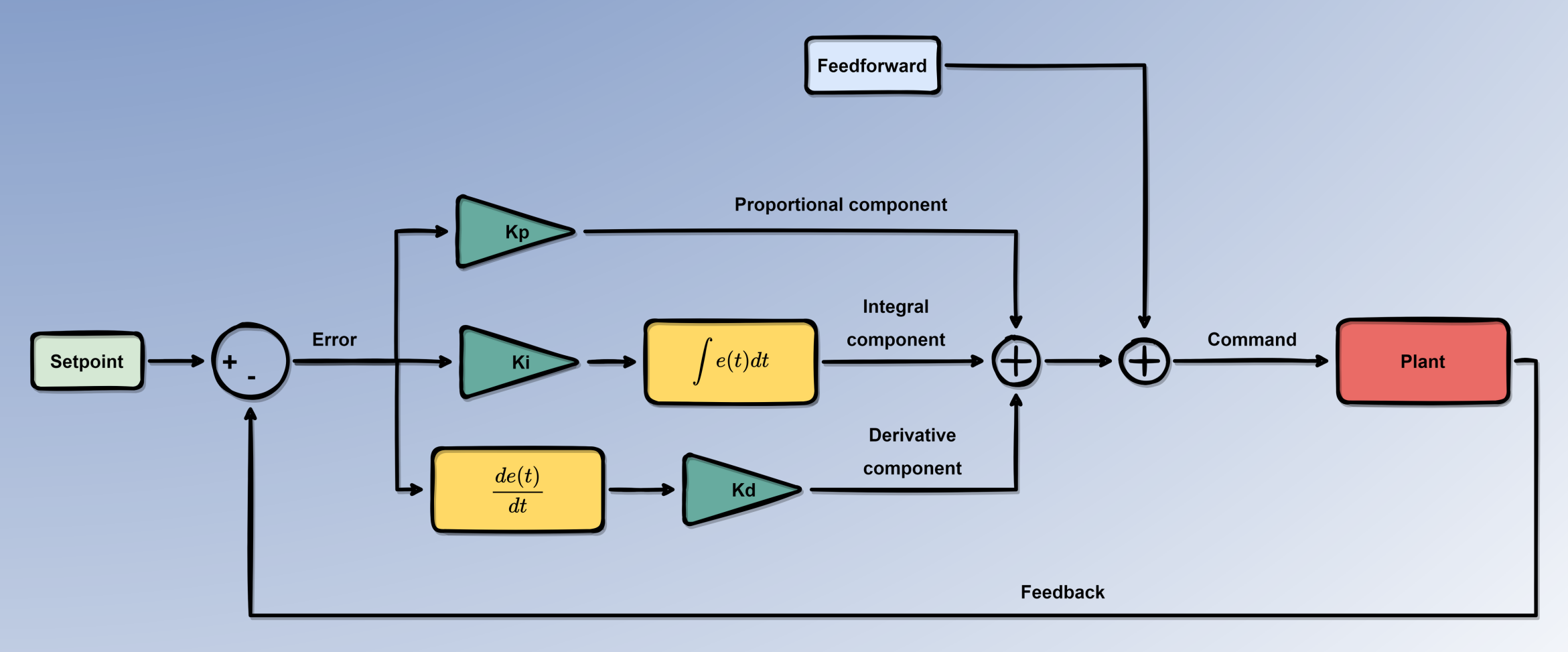

## PID Controllers are based on a simple idea - the command used to control a system is the sum of:

### **Proportional component**

The control error (difference between setpoint and measurement) multiplied by a constant - the proportional  $gain - Kp$ .

#### Integral component

The integral of the error multiplied by a constant - the integral gain - Ki. This ensures that the system will only stabilise when error = 0. This is because the integrator will output a constant value only if its input is 0.

#### **Derivative component**

The derivative of the error multiplied by a constant - the derivative gain - Kd. This gives the controller a predictive character, the command can anticipate what is going to happen by looking at the rate of change of the error.

#### **Feedforward component**

A term that is usually calculated using some knowledge of the system that helps us to " predict" what the command should be. Examples of properties used to calculate the feedforward:

- The weight of a drone for altitude control

- The throttle percentage expected to be needed to maintain a certain speed for a cruise control

#### Interested in PID Controllers? Check out my video course:

# <https://simonebertoni.thinkific.com/>

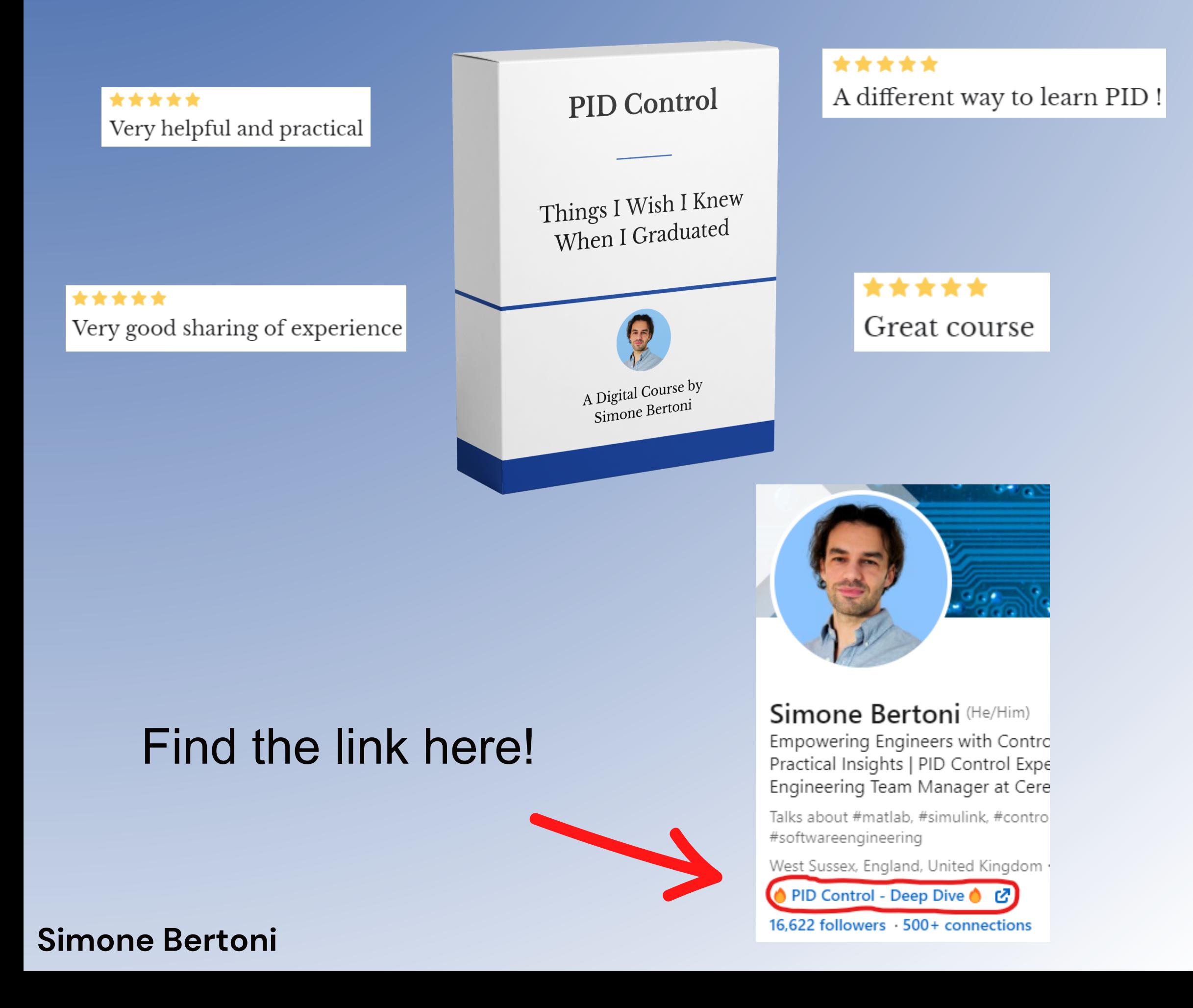